## パーツボックス ST-14C:幅 470×奥行 370×高さ 115

## 印刷色を以下の基本色からお選びいただけます

※商品への印刷色については、web や印刷インクなどインクなどにより、実際とは異なって 見える場合がございますので、ご了承ください。

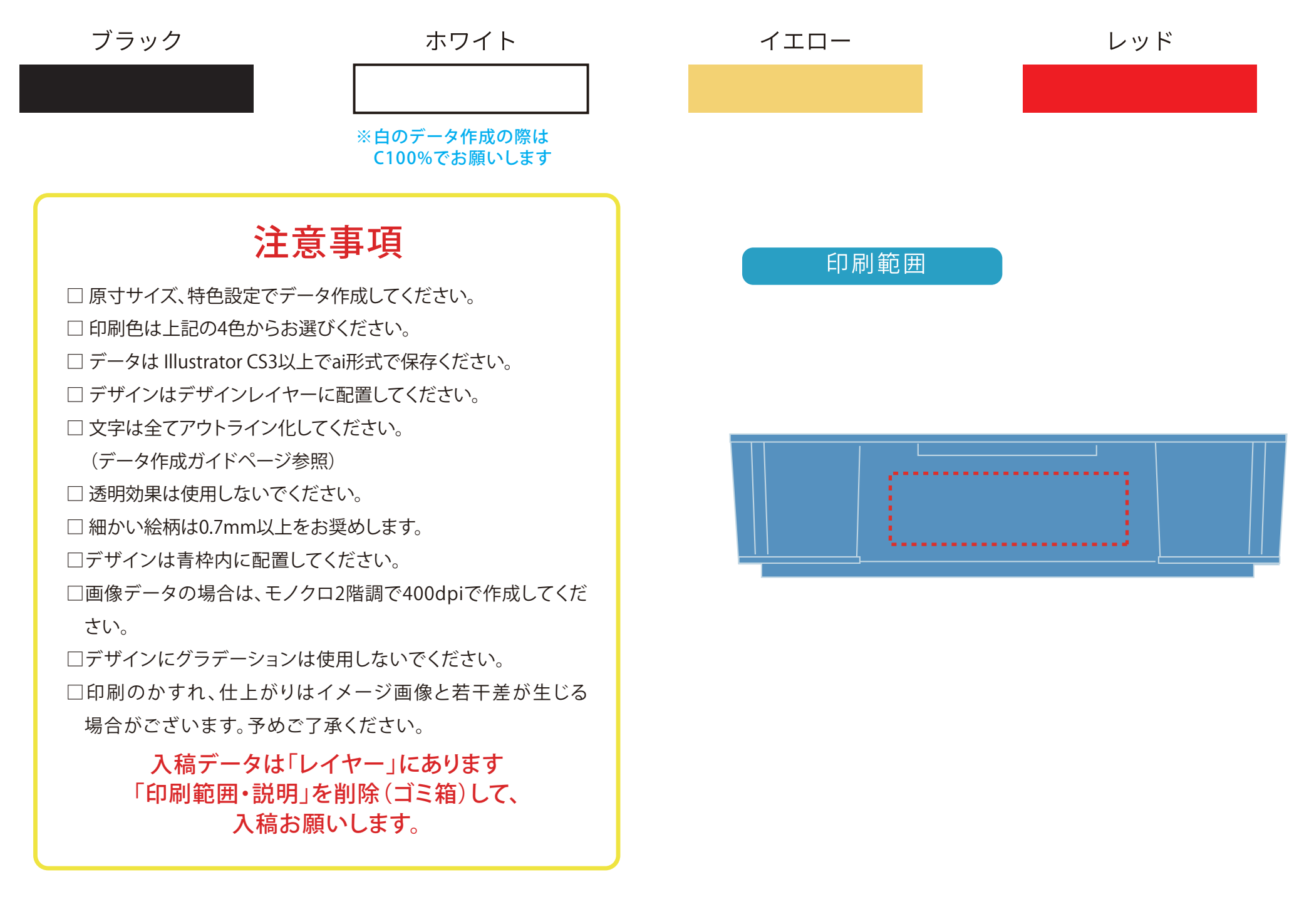

版下データ

ST-14C 印刷可能範囲 200×60 | | ※青枠内が印刷範囲になります

●デザインはセンター合わせに配置していただきますようお願いいたします

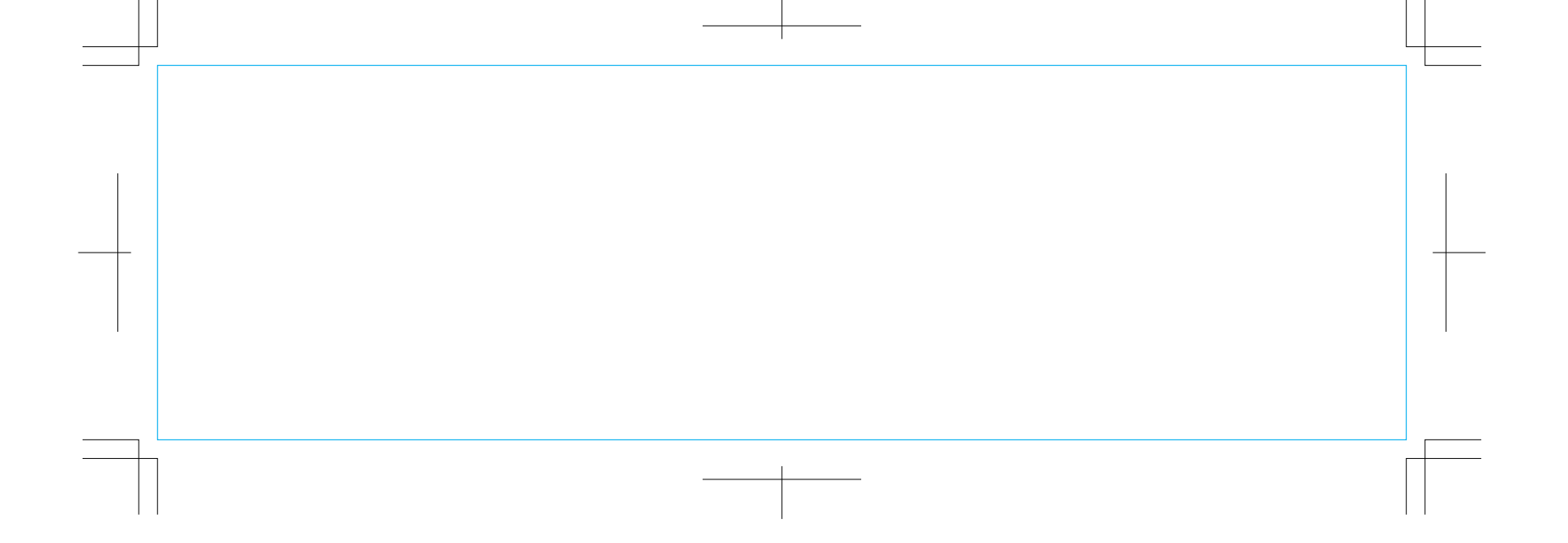